Sl. No.

# A10.2-R5 : FULL STACK WEB DEVELOPMENT USING MVC FRAMEWORK

**•flÁœ —** 03 **ÉÊ¥≈U •Áœ∑§Ã◊ •¥∑§ —** 100 DURATION : 03 Hours MAXIMUM MARKS : 100

## **¬⁄UˡÊÊÕ˸ ∑§Ê ŸÊ◊ — ¬⁄UˡÊÊÕ˸ ∑§ "SÃÊˇÊ⁄U —** Name of Candidate : \_\_\_\_\_\_\_\_\_\_\_\_\_\_\_\_\_\_\_\_\_\_\_\_\_\_\_\_\_\_\_\_\_\_\_\_\_\_\_\_\_\_\_\_;Signature of Candidate : \_\_\_\_\_\_\_\_\_\_\_\_\_\_\_\_\_\_ <u>ओएमआर श्रीट सं. :</u> OMR Sheet No. : उत्तर-पुस्तिका सं. **:** Answer Sheet No. : *रोल* **नं. :** Roll No. :

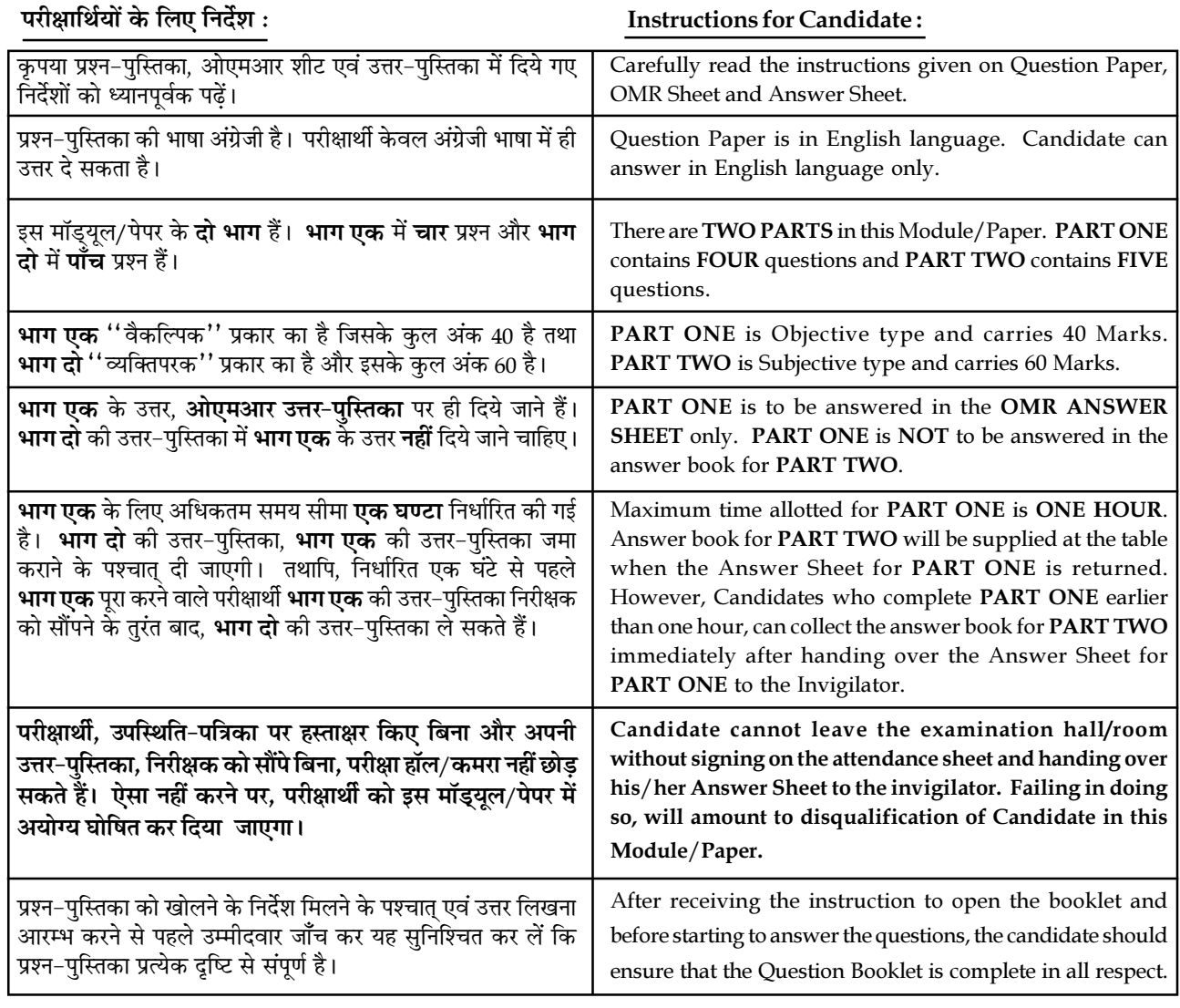

# जब तक आपसे कहा न जाए, तब तक प्रश्न−पुस्तिका न खोलें। DO NOT OPEN THE QUESTION BOOKLET UNTIL YOU ARE TOLD TO DO SO.

### PART ONE

(Answer all questions; each question carries ONE mark)

- 1. Each question below gives a multiple choice of answers. Choose the most appropriate one and enter in the "OMR" answer sheet supplied with the question paper, following instructions therein.  $(1x10)$
- 1.1 Term in MVC architecture that receives events is called :
	- (A) Receiver
	- (B) Controller
	- (C) Transmitter
	- (D) Modulator
- 1.2 In MVC, which function helps you to execute logic while MVC action is executed or it is executing :
	- (A) beforeFilter
	- (B) afterFilter
	- (C) ActionFilters
	- (D) ControlFilter
- 1.3 CSRF protection is provided in CakePHP  $2.x$  in :
	- (A) Security Plugin
	- (B) Security Component
	- (C) Security Methods
	- (D) All of the above
- 1.4 Which one of the following methods can be used to diagnose and display information about a MySQL connection error ?
	- (A) connect\_errno( )
	- (B) connect\_error( )
	- (C) mysqli\_connect\_errno( )
	- (D) mysqli\_connect\_error( )
- 1.5 Which of the following PHP functions can be used to build a function that accepts any number of arguments ?
	- (A) func\_get\_argv( )
	- (B) func\_get\_argc( )
	- (C) get\_argv( )
	- (D) get\_argc( )
- 1.6 How to access a private member function of a class ?
	- (A) Using address of member function
	- (B) Using object pointer
	- (C) Using object of a class
	- (D) Using class address
- 1.7 Which among the following is the main characteristic of class ?
	- (A) Object creation
	- (B) Encapsulation
	- (C) Polymorphism
- (D) Inheritance

Page 2 SPACE FOR ROUGH WORK A10.2-R5 01-22

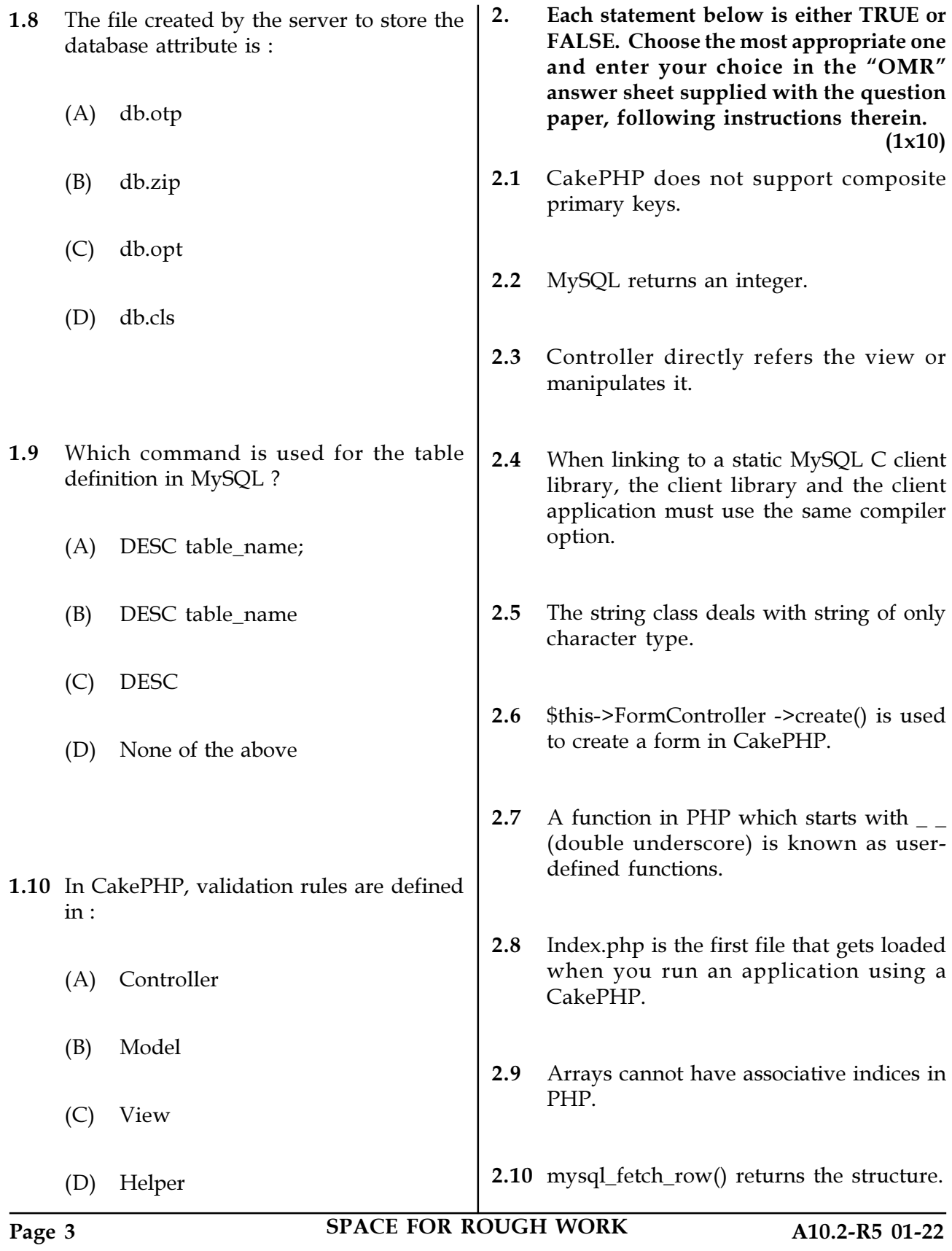

3. Match words and phrases in column X with the closest related meaning/word(s)/phrase(s) in column Y. Enter your selection in the "OMR" answer sheet supplied with the question paper, following instructions therein. (1x10)

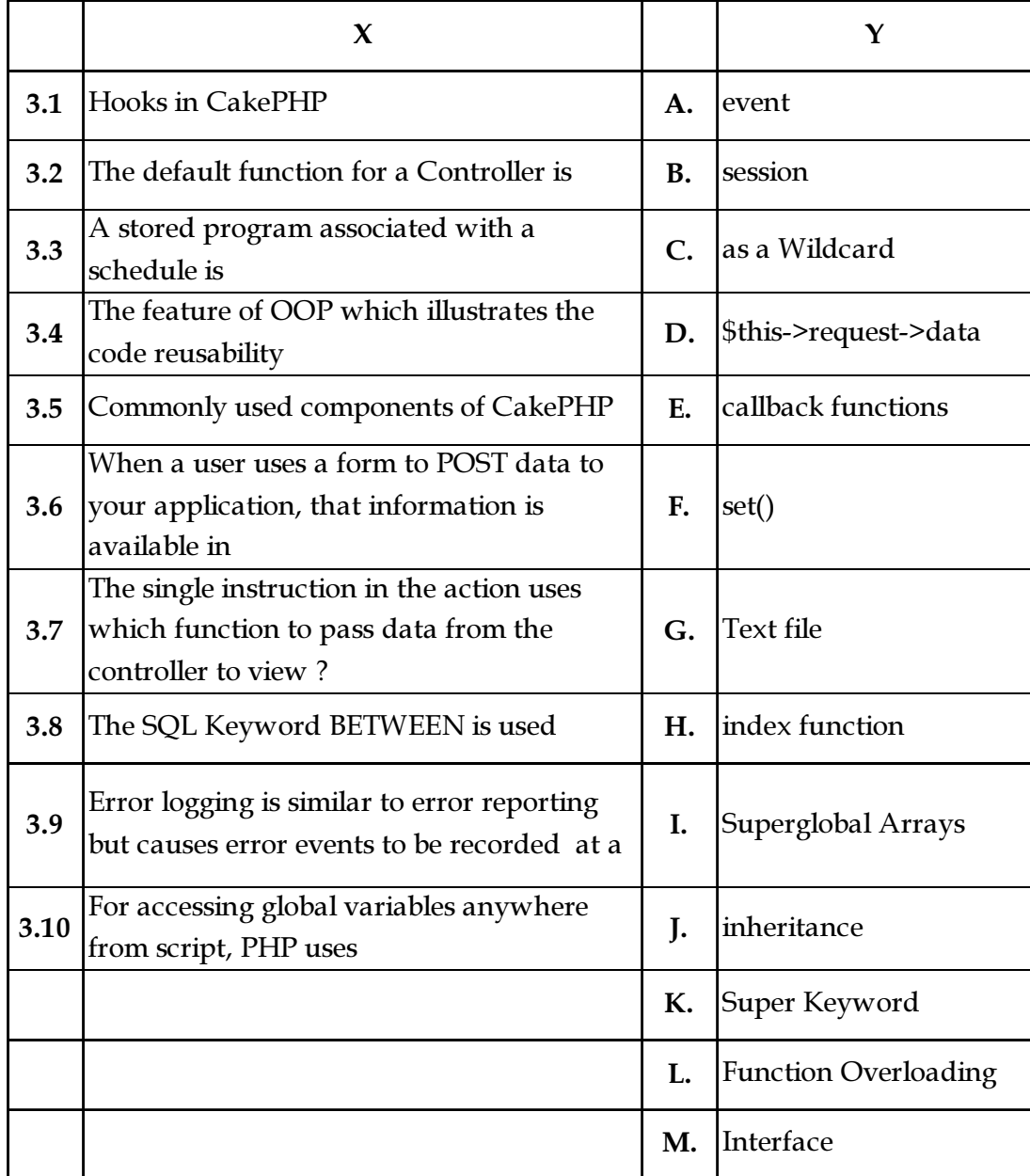

Page 4 SPACE FOR ROUGH WORK A10.2-R5 01-22

4. Each statement below has a blank space to fit one of the word(s) or phrase(s) in the list below. Choose the most appropriate option, enter your choice in the "OMR" answer sheet supplied with the question paper, following instructions therein.  $(1x10)$ 

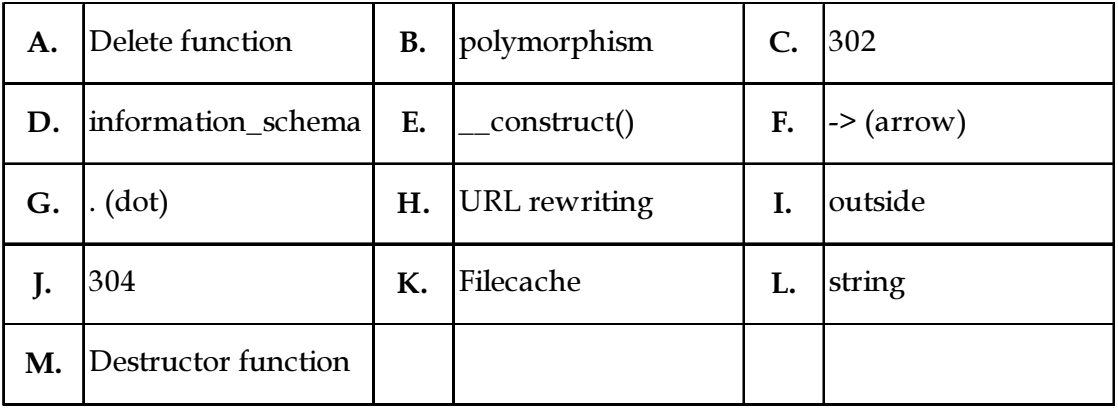

4.1 In PHP, \_\_\_\_\_\_\_\_\_\_\_ operator is used to access the property of an object.

4.2 **a** is the default cache Engine in CakePHP.

- 4.3 **EXECUTE:** function is called when an object goes out of scope.
- 4.4 The date() function returns \_\_\_\_\_\_\_\_\_\_\_ representation of the current date and/or time.

4.5 In MVC, RedirectToAction() Method represents the status code \_\_\_\_\_\_\_\_\_.

- 4.6 If same message is passed to objects of several different classes and all of those can respond in different way, this feature is called \_\_\_\_\_\_\_\_\_\_.
- 4.7 The special database that always exists after setting up MySQL in a computer is
- 4.8 PHP recognizes constructors by the name
- 4.9 If the session.use\_cookie is set to 0, this result in use of \_\_\_\_\_\_\_\_.
- 4.10 The authenticationFile.txt, the file which stores the username and password should be stored the server document root.

Page 5 SPACE FOR ROUGH WORK A10.2-R5 01-22

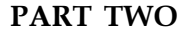

# (Answer any FOUR questions)

- 5. (a) What is MVC in CakePHP ? Explain the structure of MVC with diagram.
	- (b) What do you understand by Zend Framework ? Why is it used ?
	- (c) Differentiate between Mysql\_fetch\_object and Mysql\_fetch\_array.  $(6+6+3)$
- 6. (a) What is session in CakePHP ? How is it used in CakePHP ?
	- (b) What is a helper ? List some common helpers name used in CakePHP.
	- (c) Which function is used in PHP to check the data type of any variable ? Explain with example.  $(7+5+3)$
- 7. (a) What are constructor and destructor in PHP ? Explain with example.
	- (b) Explain the GET and POST methods with the help of example.
	- (c) How can a connection be established with the MySQL Server using PHP ?  $(5+6+4)$
- 8. (a) With the help of an example, differentiate between Session and State.
	- (b) What is the difference between for loop and foreach loop in PHP ? Explain with the help of example.
	- (c) What is SQL injection ? How do you prevent them ?  $(5+5+5)$
- 9. (a) How many types of Arrays are used in PHP ? Explain each with the help of example.
	- (b) Write short notes on the following :
		- (i) Pagination
		- (ii) Cookie
		- (iii) Creating global variables in CakePHP  $(6+9)$ 
			- o O o -

Page 6 SPACE FOR ROUGH WORK A10.2-R5 01-22

SPACE FOR ROUGH WORK

SPACE FOR ROUGH WORK